# HP MSA SMI-S Provider for HP Systems Insight Manager

# About this document

HP Systems Insight Manager (HP SIM) uses CIM/WBEM servers and providers that conform to the Storage Management Initiative Specification (SMI-S). Before HP SIM can manage and report on a storage device, the appropriate SMI-S provider must be installed and configured.

### Models supported

- HP StorageWorks Modular Smart Array 1500cs
- HP StorageWorks Modular Smart Array 1000

## **Requirements**

- For support with HP Systems Insight Manager, HP SIM 5.0 or later must be installed on the central management server (CMS).
- HP recommends using version 1.0.3.0 or later of the MSA provider with HP SIM. Support for x64 systems was added with version 1.1.0.0 of the MSA provider.
- A host running Windows1 2000 or Windows Server 2003 must have Fibre Channel connectivity to the MSA(s) you want to monitor.

# Installing the SMI-S provider

- **1.** If a previous version of the SMI-S provider is installed, uninstall it.
- **2.** At the host that is connected to the MSA, open a web browser and click one of the following:

• MSA 1000: http://h20000.www2.hp.com/bizsupport/TechSupport/Drive rDownload.jsp?prodNameId=305215&lang=en&cc=us&tas kId=135&prodClassId=- 1&prodTypeId=12169&prodSeriesId=377751.

• MSA 1500cs:

http://h20000.www2.hp.com/bizsupport/TechSupport/Drive rDownload.jsp?prodNameId=415600&lang=en&cc=us&tas kId=135&prodSeriesId=415598&prodTypeId=12169.

- **3.** Select your operating system from the list.
- **4.** Download the SMI-S provider software from the *Download drivers and software* page.
- **5.** Double-click the installation file to install the MSA provider.

#### NOTE:

The Service Location Protocol (SLP), which optimizes discovery in HP Systems Insight Manager, is automatically installed and started when the SMI-S provider is installed.

 © Copyright 2005–2008 Hewlett-Packard Development Company, L.P.

Sixth edition: January 2009

The information in this document is subject to change without notice.

[www.hp.com](http://www.hp.com/)

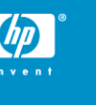

### **Limitations**

- HP Systems Insight Manager may experience a slight delay in discovering the MSA arrays while the SMI-S provider gathers information from the arrays for the first time.
- Installing more than one SMI-S array provider on the same host is not recommended. For example, do not install the MSA and EVA providers on the same host.

### Links

- HP SIM overview: http://h18013.www1.hp.com/products/servers/management/hp sim/index.html
- HP SE Overview: http://h18000.www1.hp.com/products/storage/software/esuite/index.html
- HP SIM and HP SE SMI-S provider information: http://h18006.www1.hp.com/storage/smisproviders.html

1Microsoft, Windows, Windows XP, and Windows NT are U.S. registered trademarks of Microsoft Corporation.